# 3.4 EX270

### 3.4.1 General Information

The CAN bus controller EX270 is not hung in the module rack, instead it is screwed on the module rack instead of the left side plate.

# 3.4.2 Technical Data

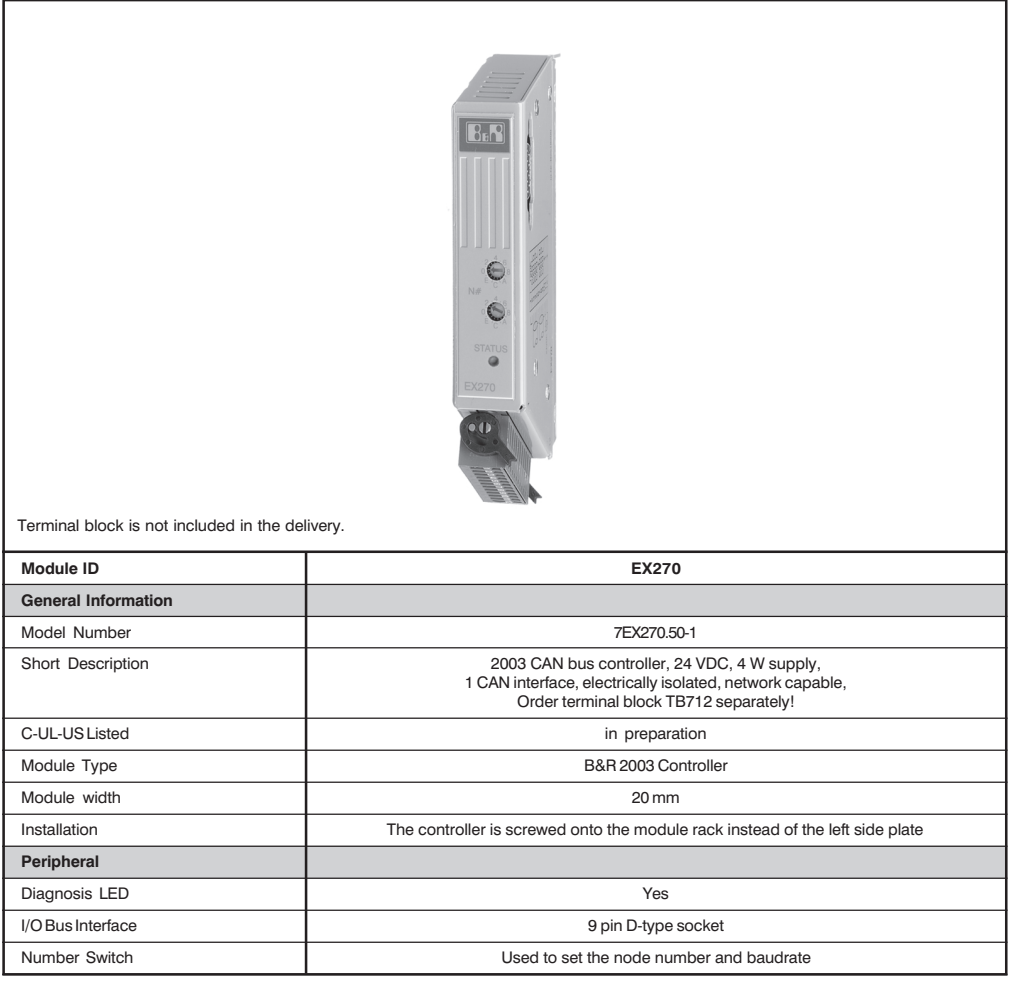

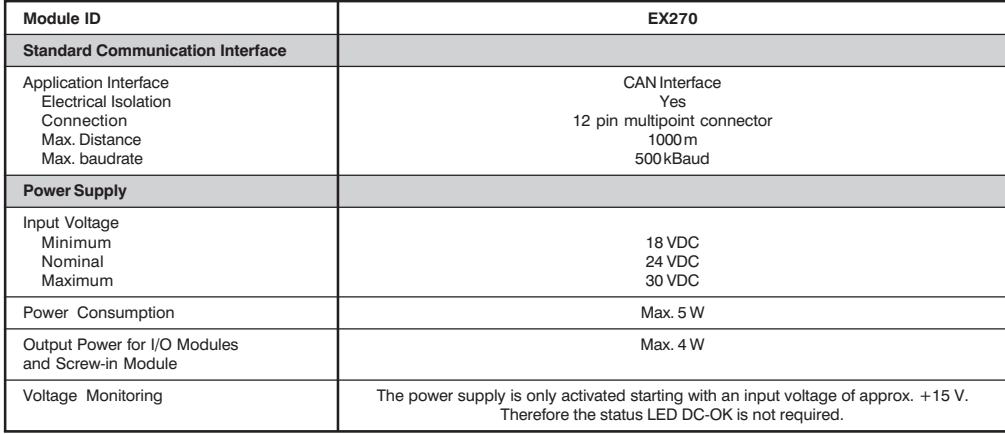

# 3.4.3 Status Display

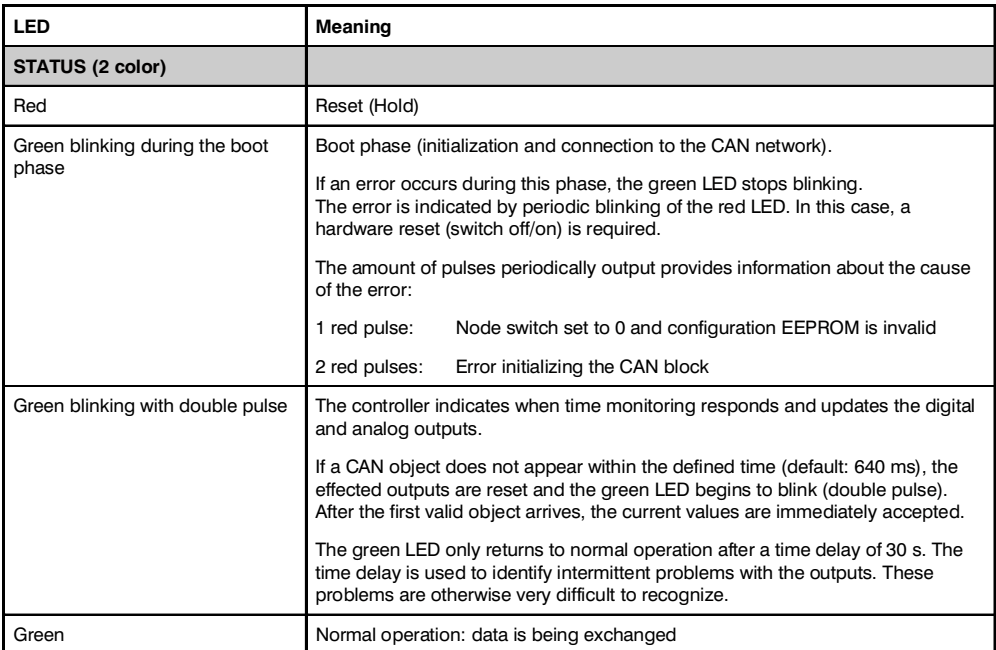

**EX270** 

85

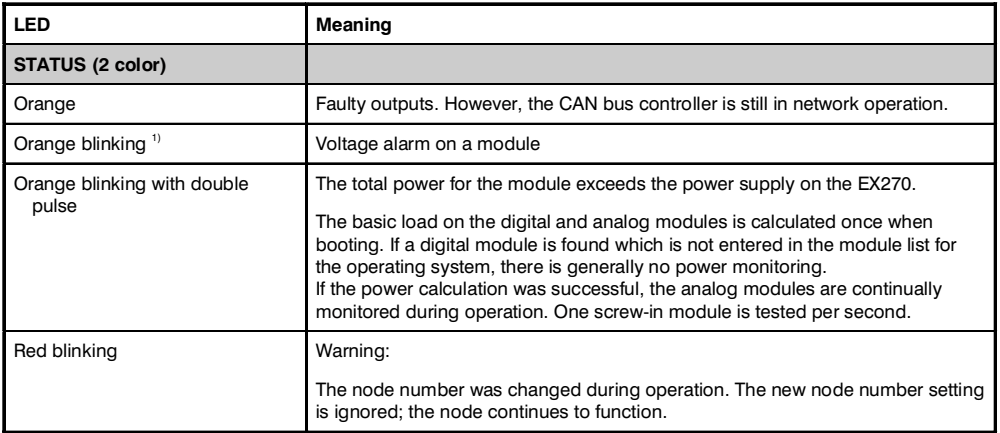

<sup>1)</sup> No longer evaluated by all digital mixed modules starting with Rev. D0.

### 3.4.4 Connections

The voltage supply and the CAN interface connections are made using a 12 pin terminal block.

The electrically isolated CAN interface is available twice on the plug. The individual CAN connections are linked with each other which allows a node to be easily connected to a CAN network (see section "Connection Examples").

For more information on wiring CAN field bus systems, see chapter 2, "Project Planning and Installation", section "CAN Field Bus".

The Bus controller EX270 is already equipped with a bus termination resistor. To activate it, a jumper must be placed between pin 1 and pin 2.

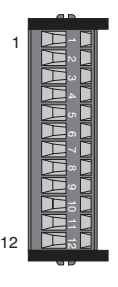

**TB712** 

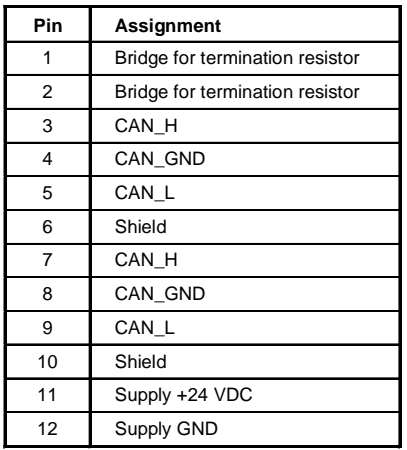

**EX270** 

### 3.4.5 Connection Examples

#### With Continued CAN Bus Connection

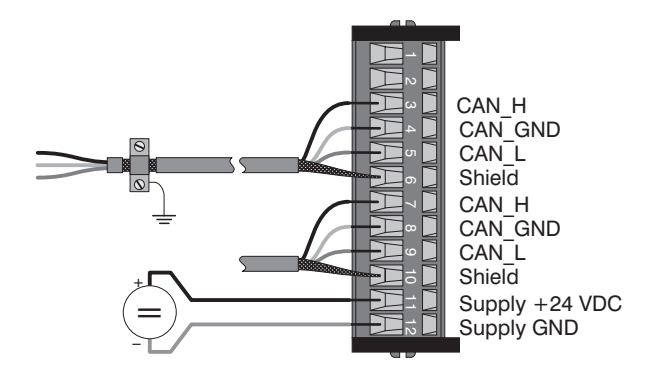

### With Active Bus Termination Resistor

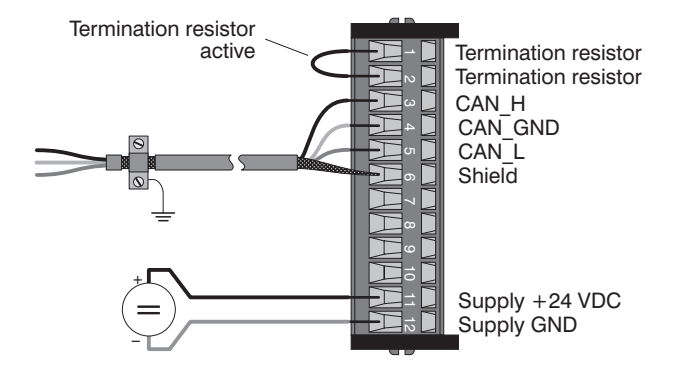

### 3.4.6 Node Number, Start Baudrate

The node number and start baudrate are set with the two number switches on the CAN bus controller: Start baudrate, see section "Automatic Baudrate Recognition".

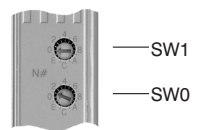

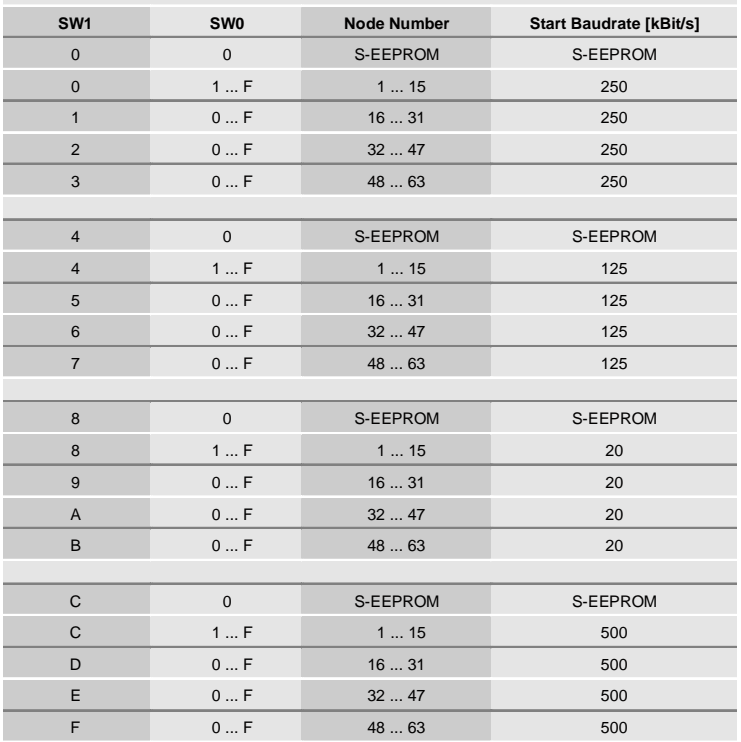

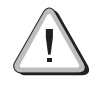

Special Function - Node Number 0 !

If node number 0 is selected using number switch, the CAN bus controller uses the operating parameters from the internal S-EEPROM.

The S-EEPROM is programmed using the CAN Library for PG2000 and the CAN Configurator. The operating parameters are explained in chapter 5, "CAN Bus Controller Functions", section "Operating Parameters".

### 3.4.7 Automatic Baudrate Recognition

After booting, the bus controller EX270 goes into "Listen Only" Mode. That means the controller behaves passively on the bus and only listens.

The EX270 tries to receive valid objects. If an error occurs when receiving, the controller switches to the next baudrate from the search table.

If no objects are received, all baudrates are tested cyclically. This procedure is repeated until valid objects are received.

### **Start Baudrate**

The bus controller begins the search with this baudrate. The start baudrate can be defined in three different ways:

- Set using the node number switch  $\bullet$
- Read from the S-EEPROM (node number  $= 0$ )
- The last recognized baudrate is used to begin the search after a software reset (command code 20)

### Search Table

The controller tests the baudrate according to this table. Beginning with the start baudrate, the baudrate is switched to the next lower value.

At the end of the table, the controller starts searching from the beginning again.

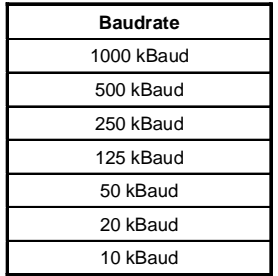